# The details: training and validating big models on big data

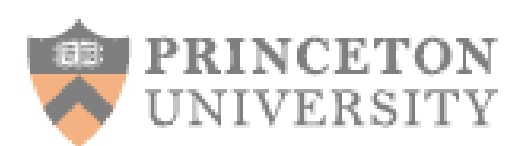

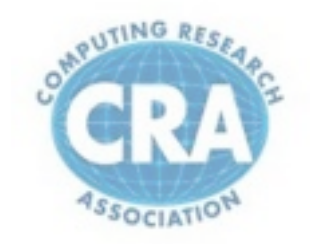

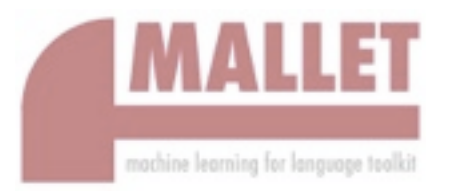

David Mimno Princeton, Computer Science

1

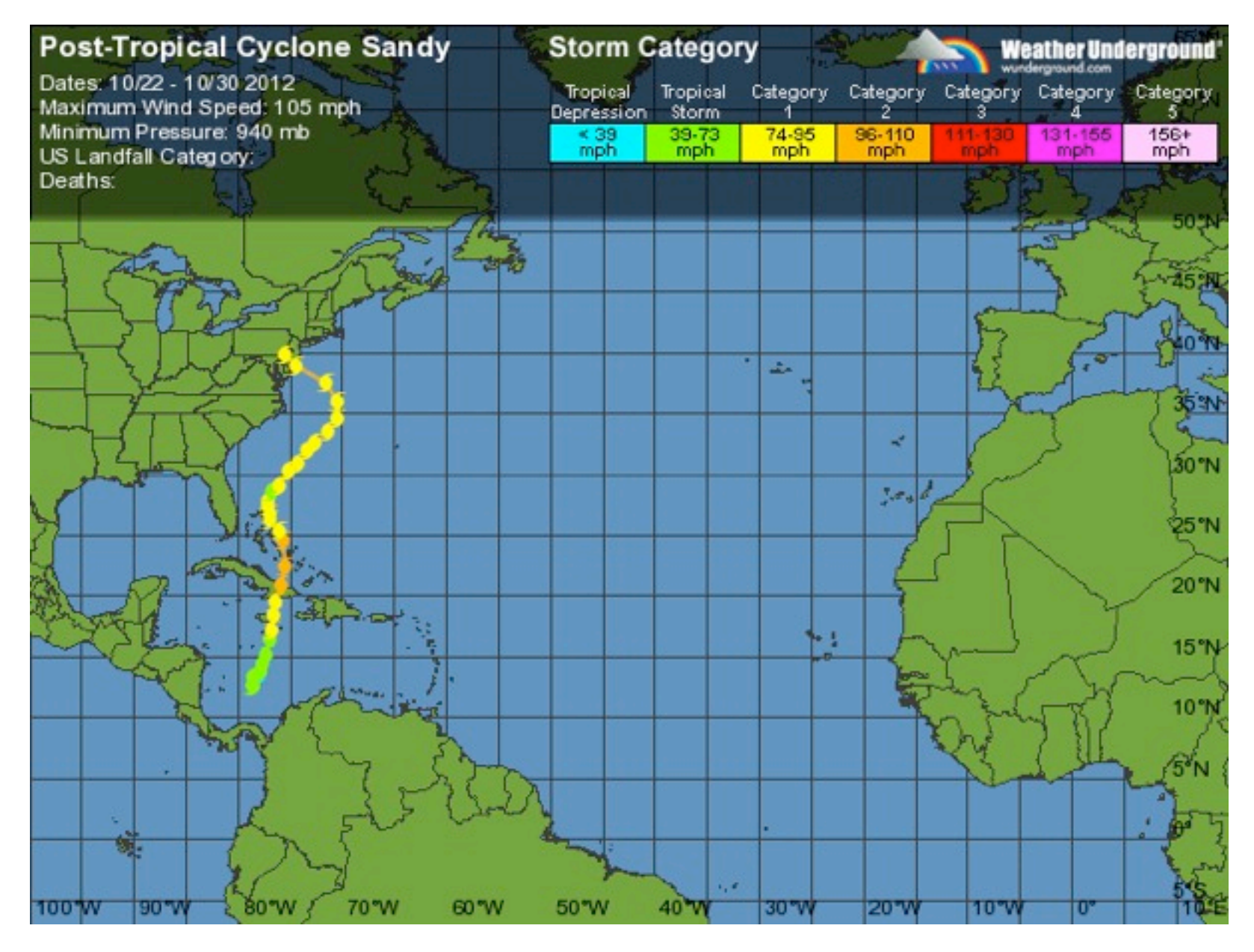

2

# George Dyson, Turing's Cathedral

• "The reaction of most meteorologists towards computer-assisted forecasting paralleled that of the Institute mathematicians towards computer-assisted mathematics: skepticism that a machine could improve upon what they were doing with brains alone."

# George Dyson, Turing's Cathedral

• "The reaction of most meteorologists towards **computer-assisted** forecasting paralleled that of the Institute mathematicians towards computer-assisted mathematics: skepticism that a machine could improve upon what they were doing with brains alone."

# **Outline**

- Training topic models
- Modeling choices
- Diagnostics

## **Outline**

- **Training topic models**
- Modeling choices
- Diagnostics

## Library-scale topic models

#### Input: 1.2M pre-1922 books (33 billion non-stopwords)

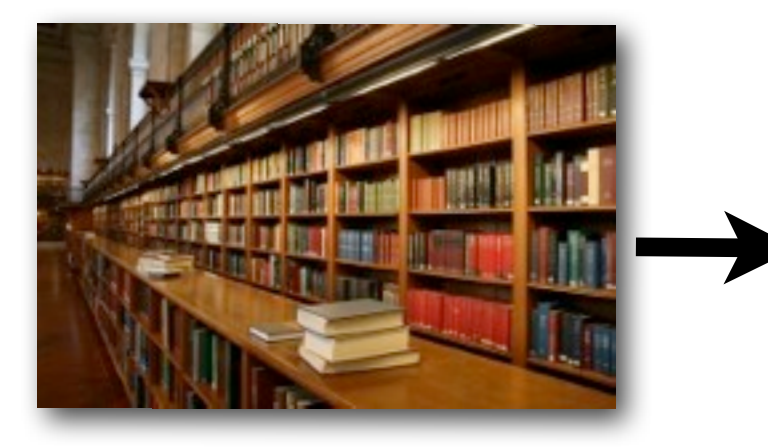

Output: 2000 "topics" (distributions over words)

killed wounded sword slain arms military rifle wounds loss human Plato Socrates universe philosophical minds ethics inflammation affected abdomen ulcer circulation heart ships fleet sea shore Admiral vessels land boats admiral sister child tears pleasure daughters loves wont sigh warm sentence clause syllable singular examples clauses syllables provinces princes nations imperial possessions invasion women Quebec Women Iroquois husbands thirty whom steam engines power piston boilers plant supplied chimney lines points direction planes Lines scale sections extending

Random examples, each row is a topic

7

#### Latent Dirichlet Allocation

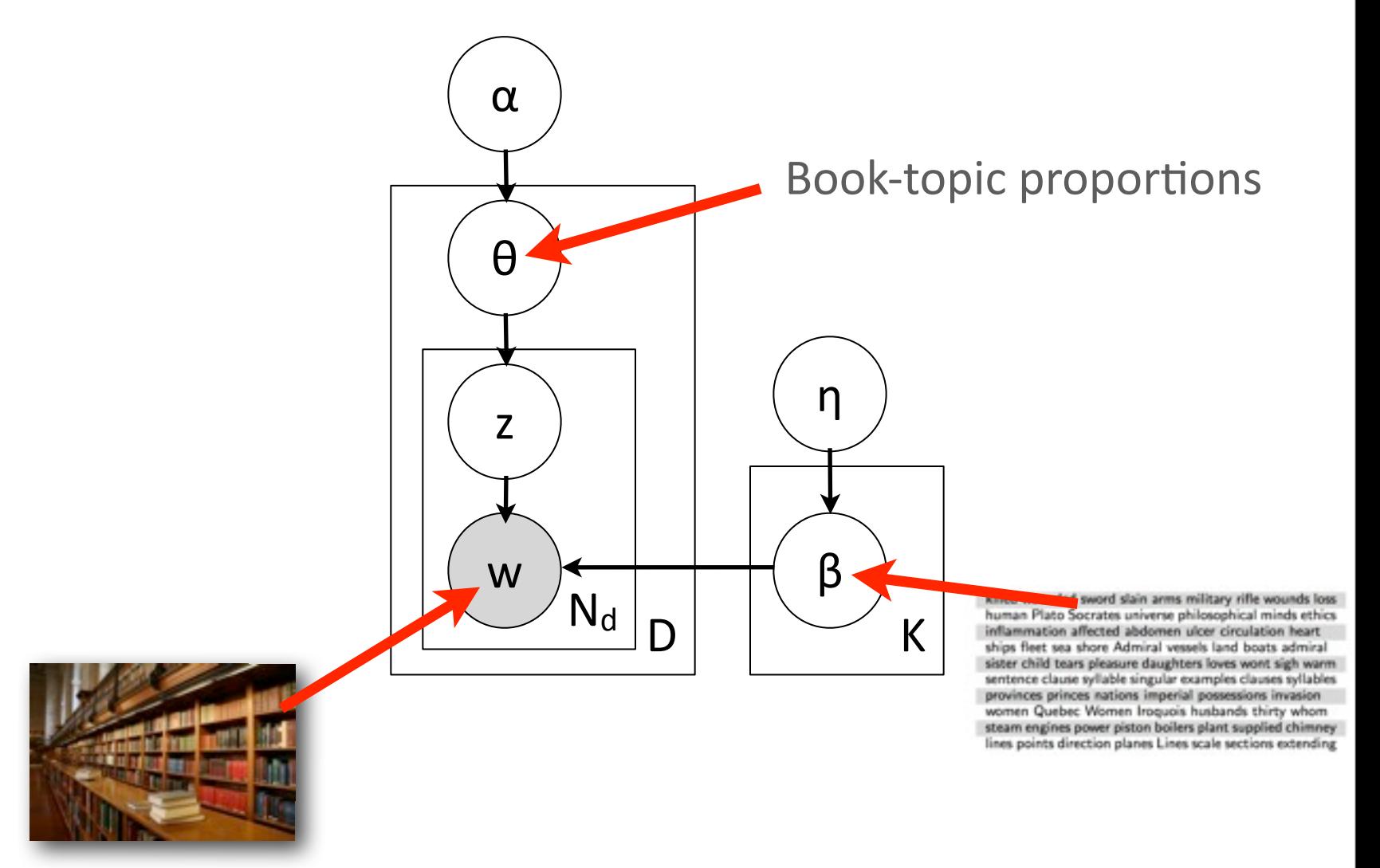

#### An example document

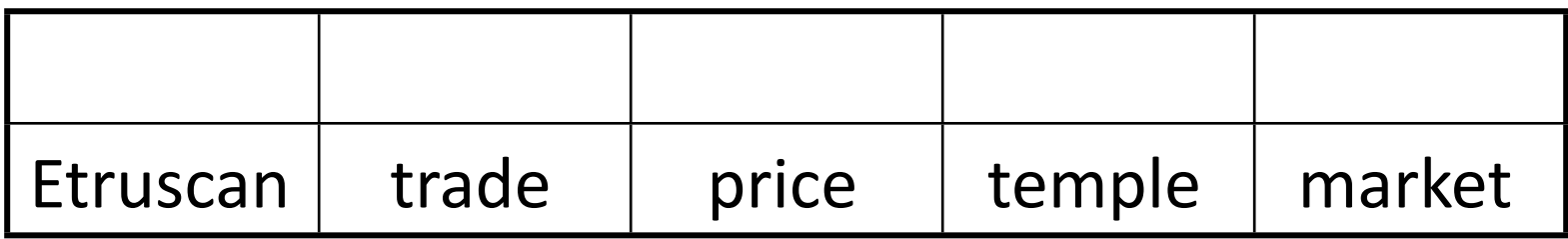

#### 3 2 1 3 1 Etruscan | trade | price | temple | market Assign topics w z

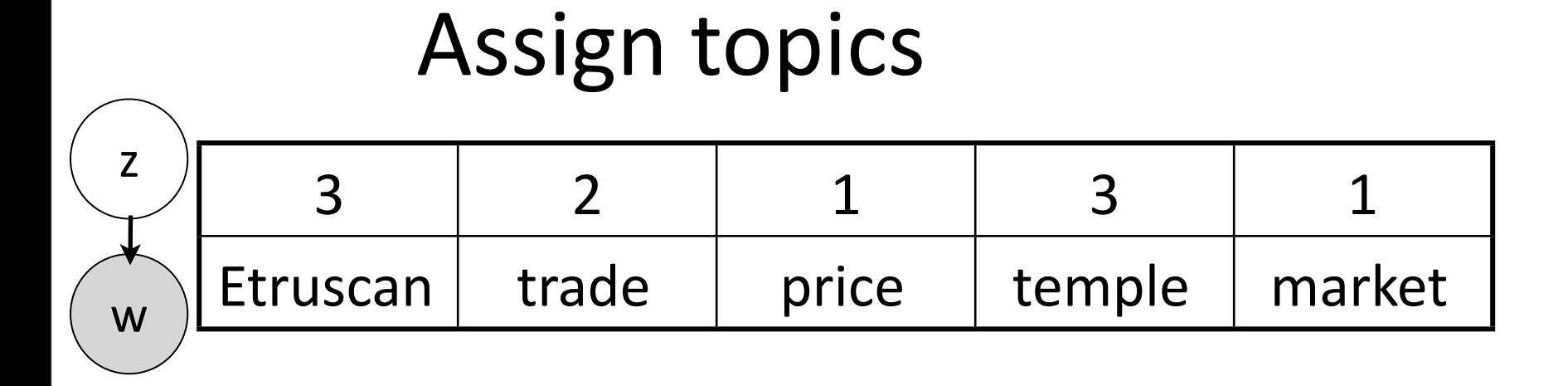

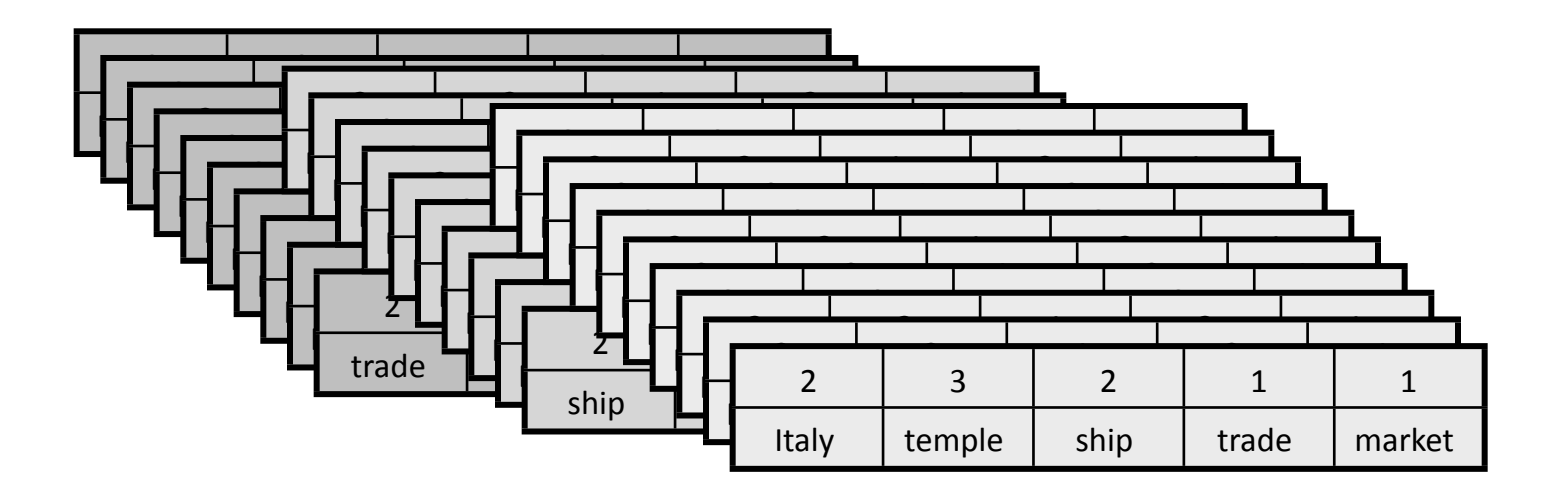

#### Global statistics

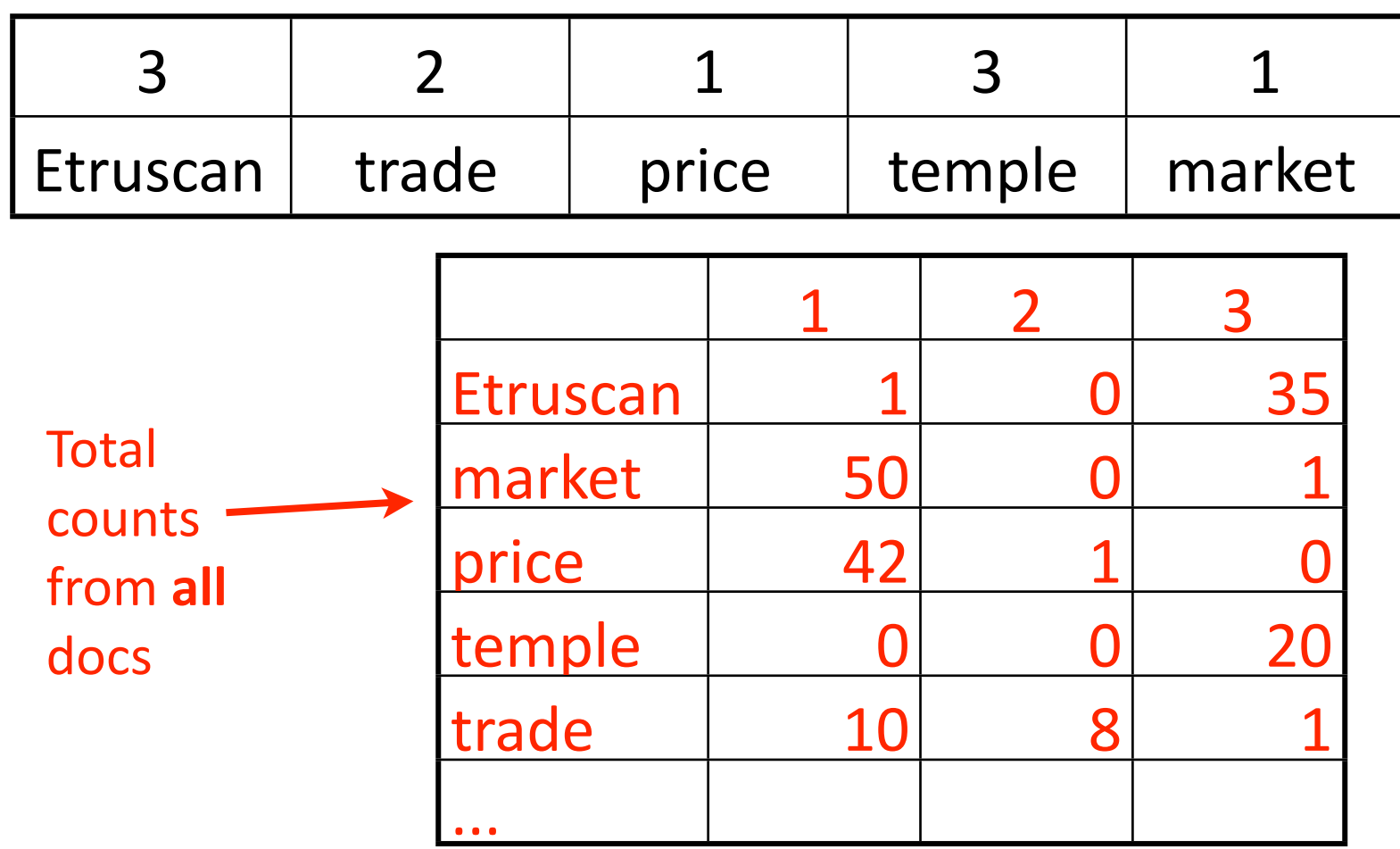

# Algorithm

- Initialize topic assignments randomly
- For each iteration:
	- For each document:
		- For each word:
			- $-$  Resample topic for word, given all other words and their current topic assignments
- Produce reports

# Algorithm

- Initialize topic assignments randomly
- For each iteration:
	- For each document:
		- For each word:
			- $-$  **Resample topic for word, given all other words and their current topic assignments**
- Produce reports

## Sample topic for "trade"

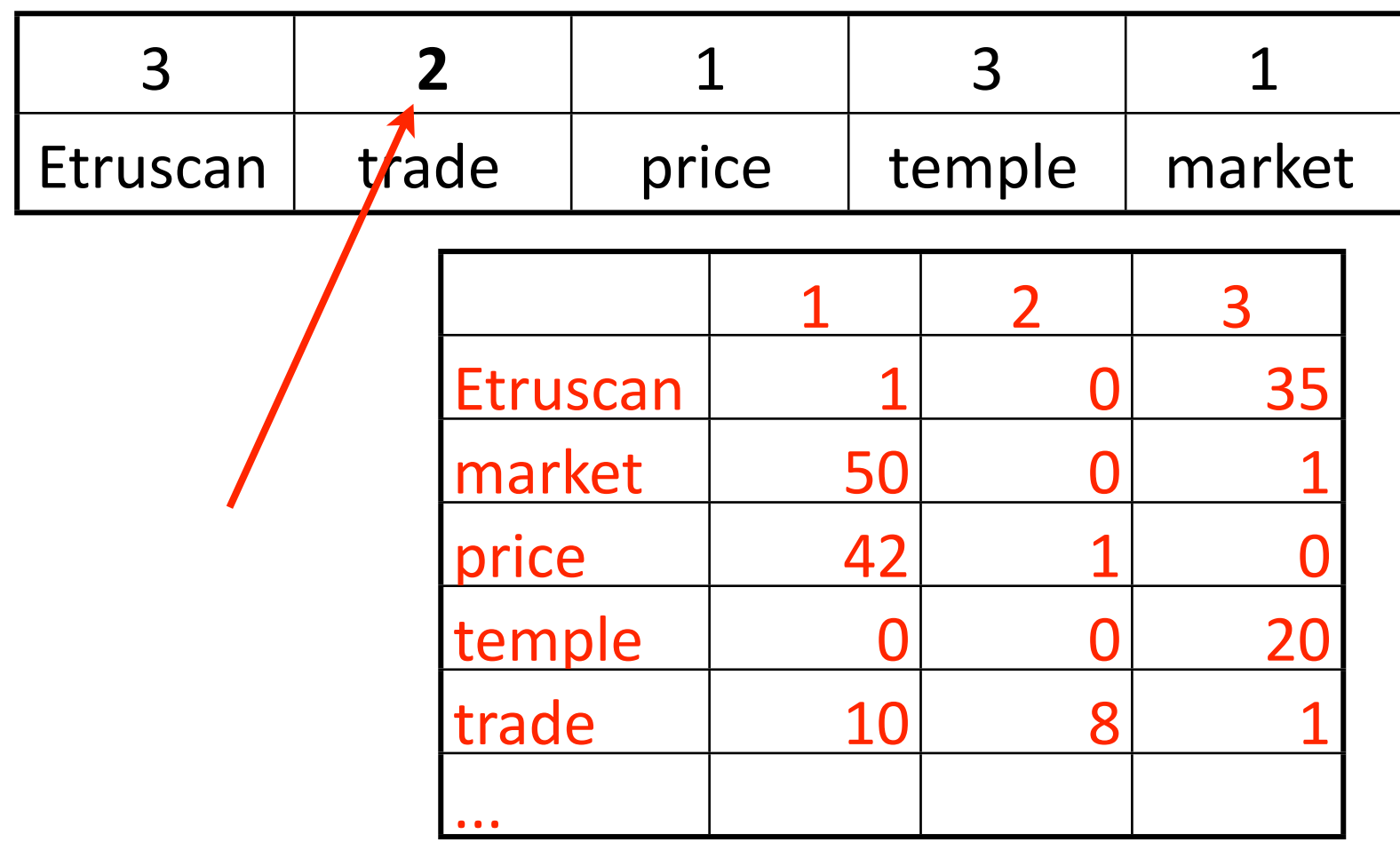

#### Remove current assignment

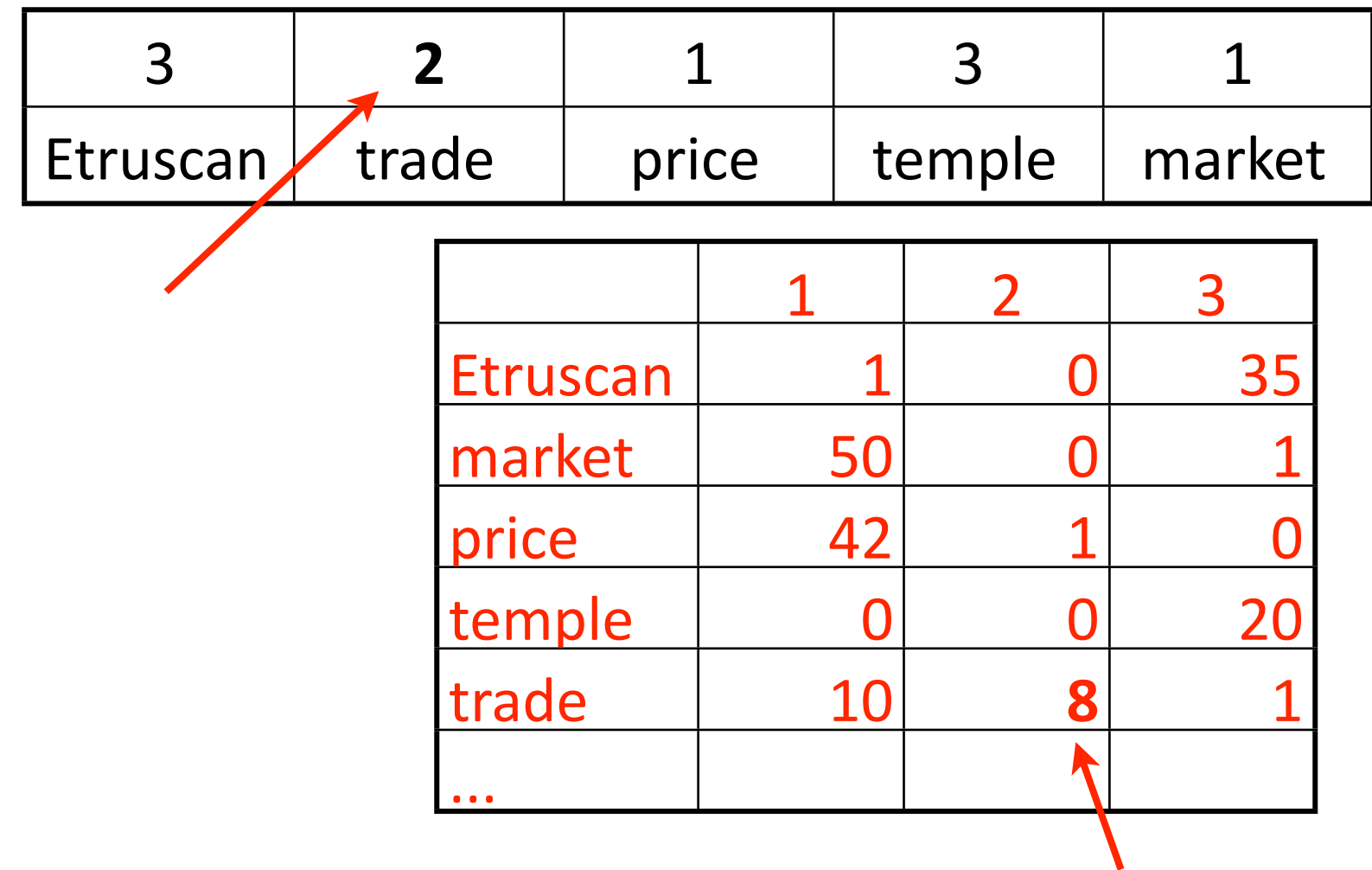

#### Remove current assignment

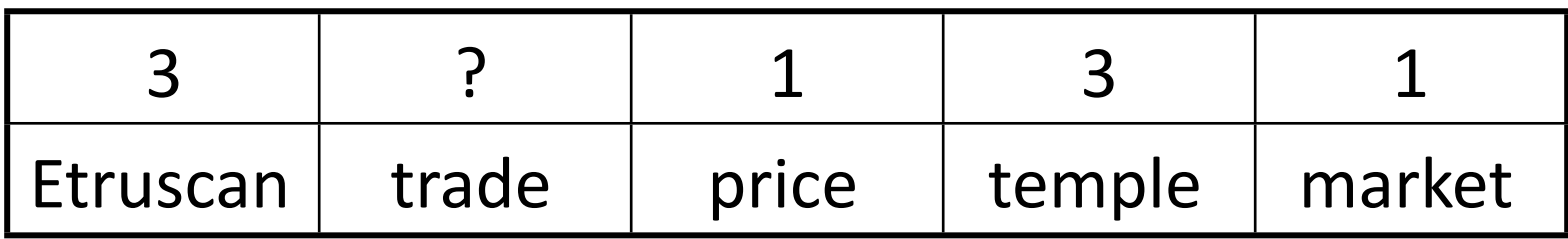

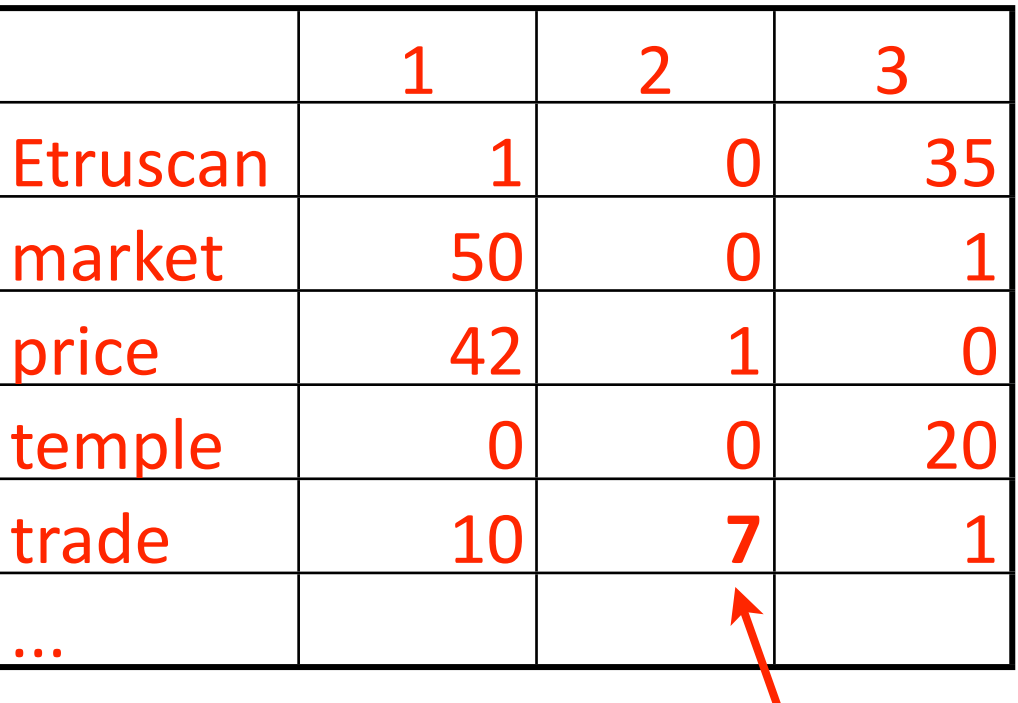

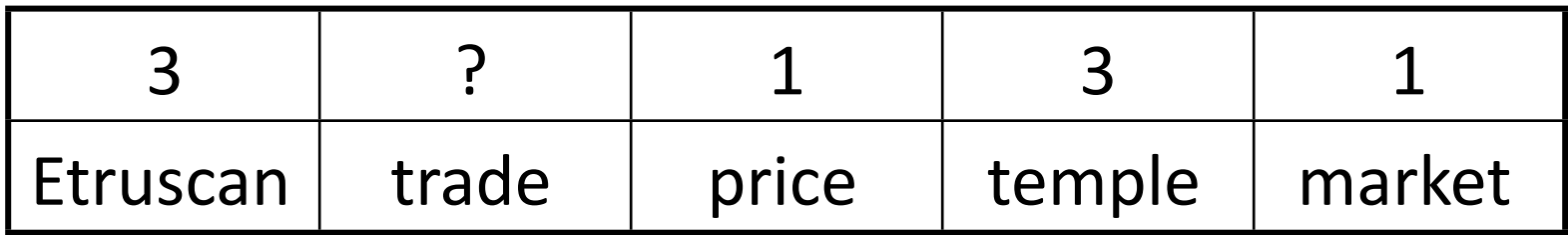

# Which topics occur in this doc?

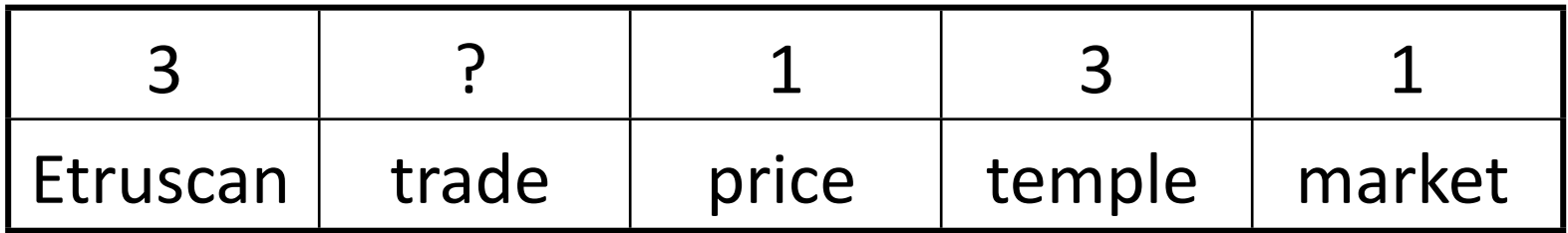

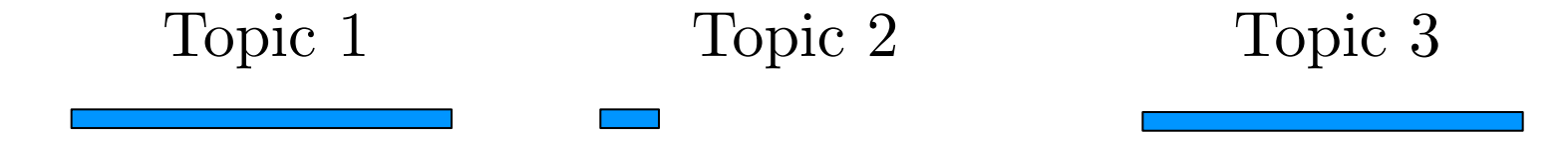

Saturday, November 3, 12

# Which topics like the word "trade"?

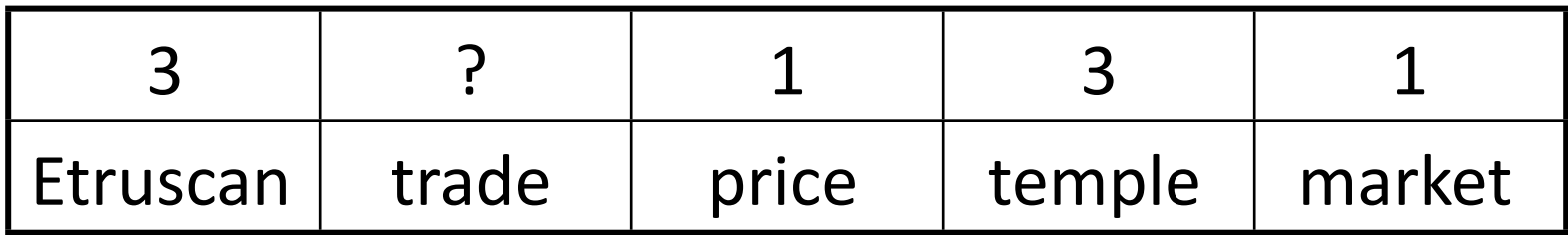

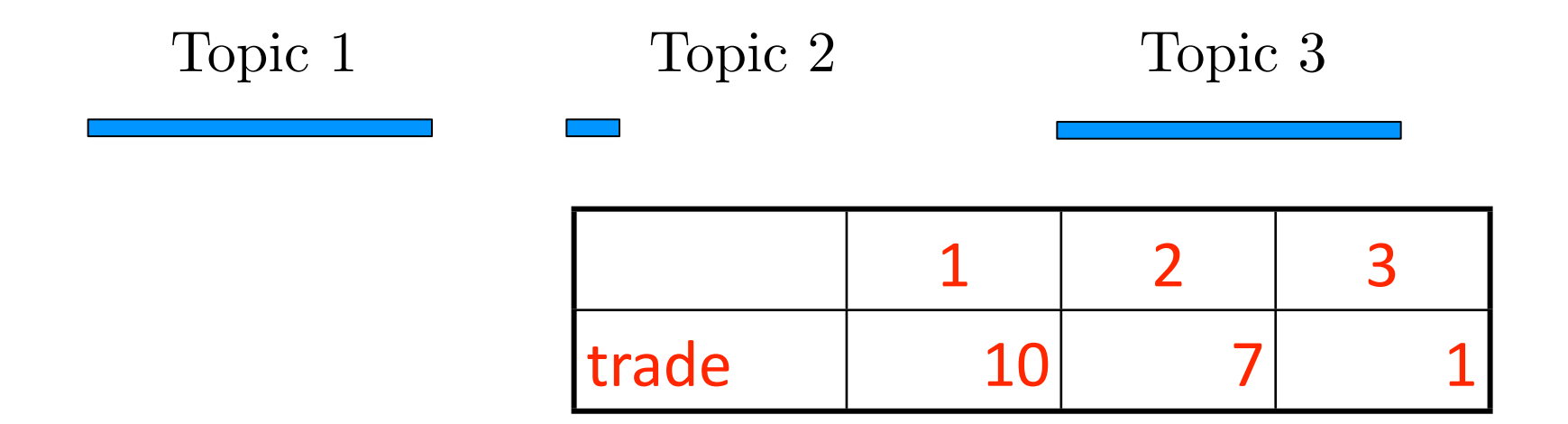

# Which topics like the word "trade"?

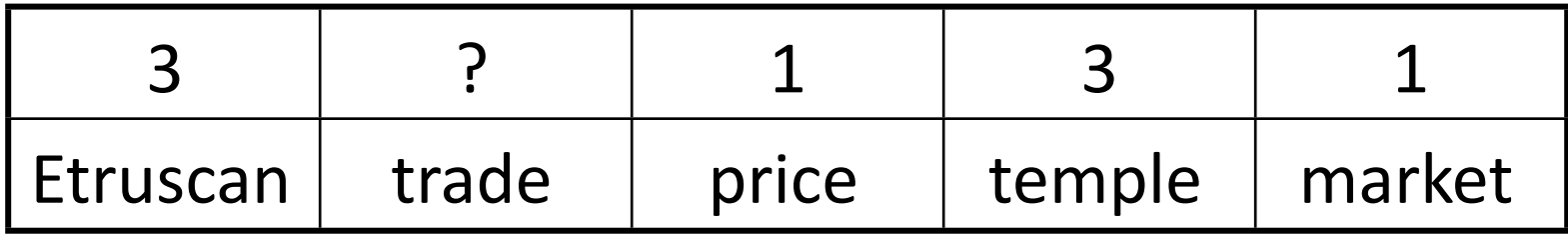

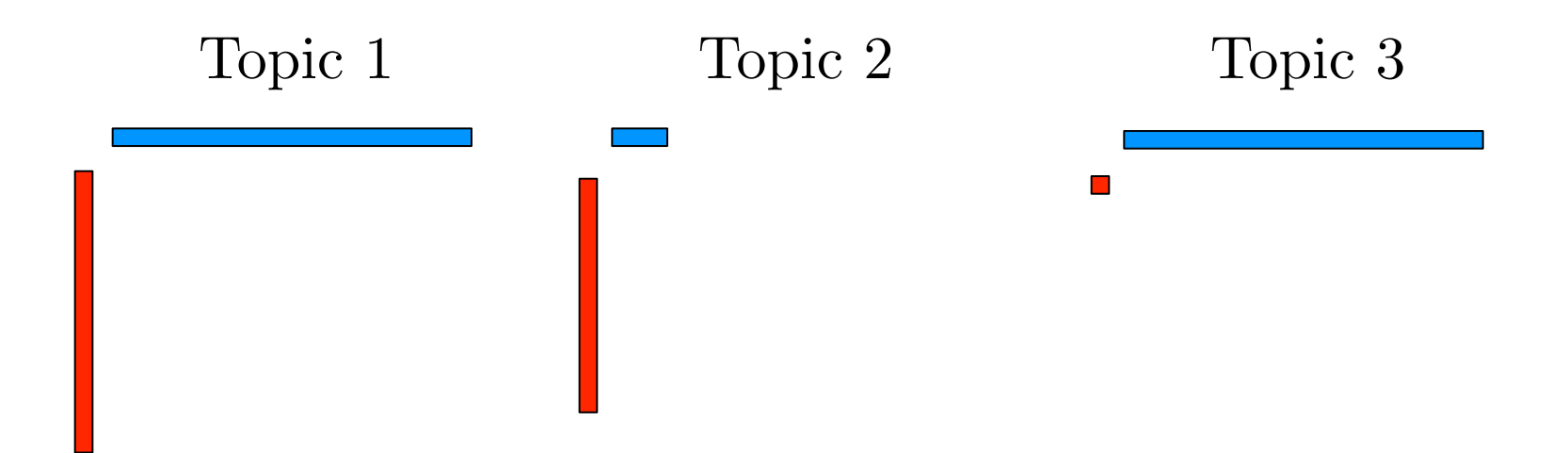

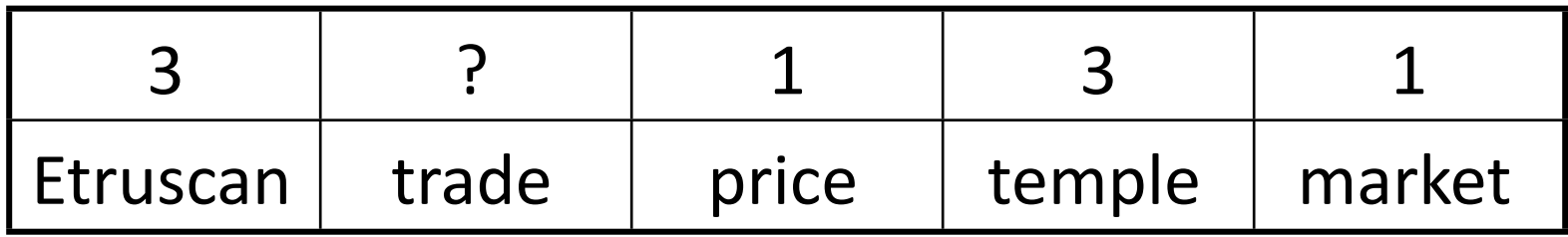

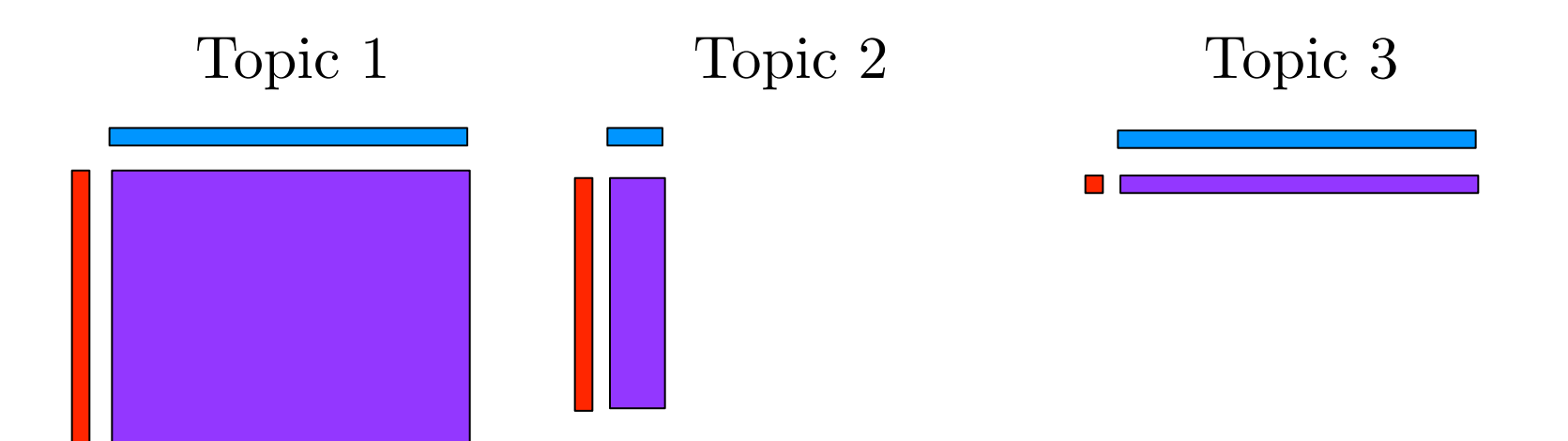

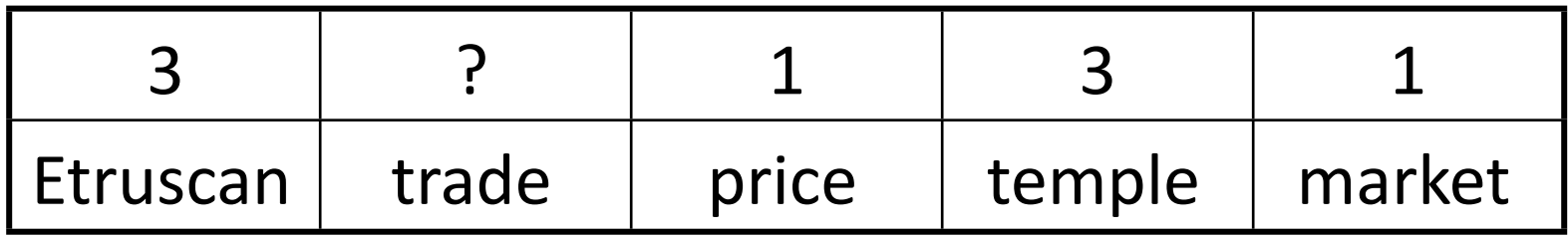

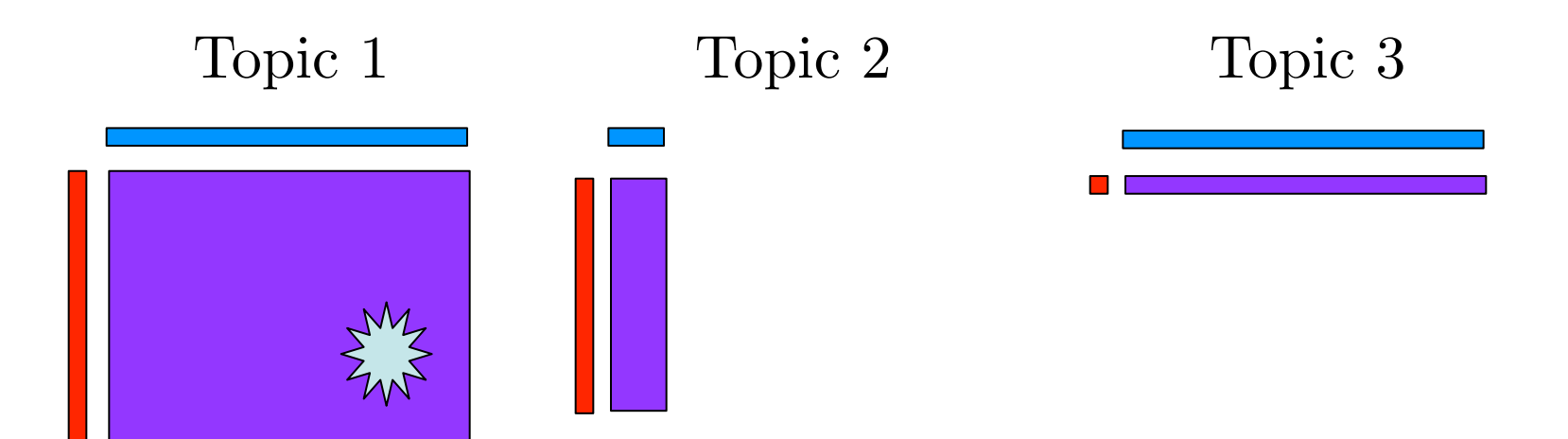

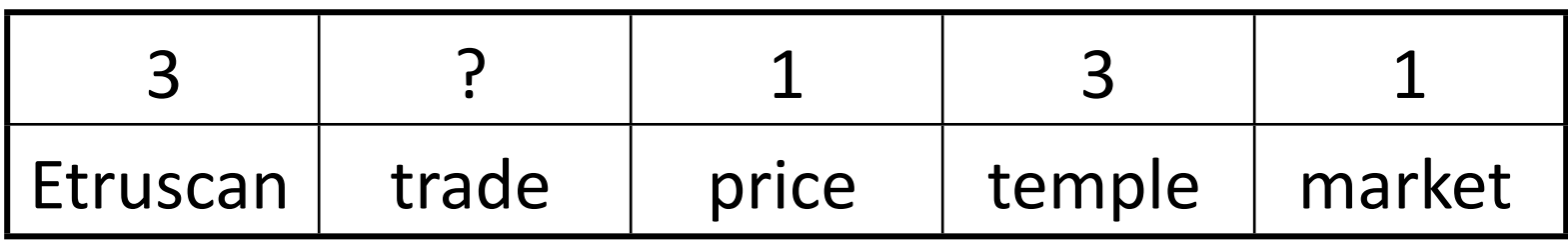

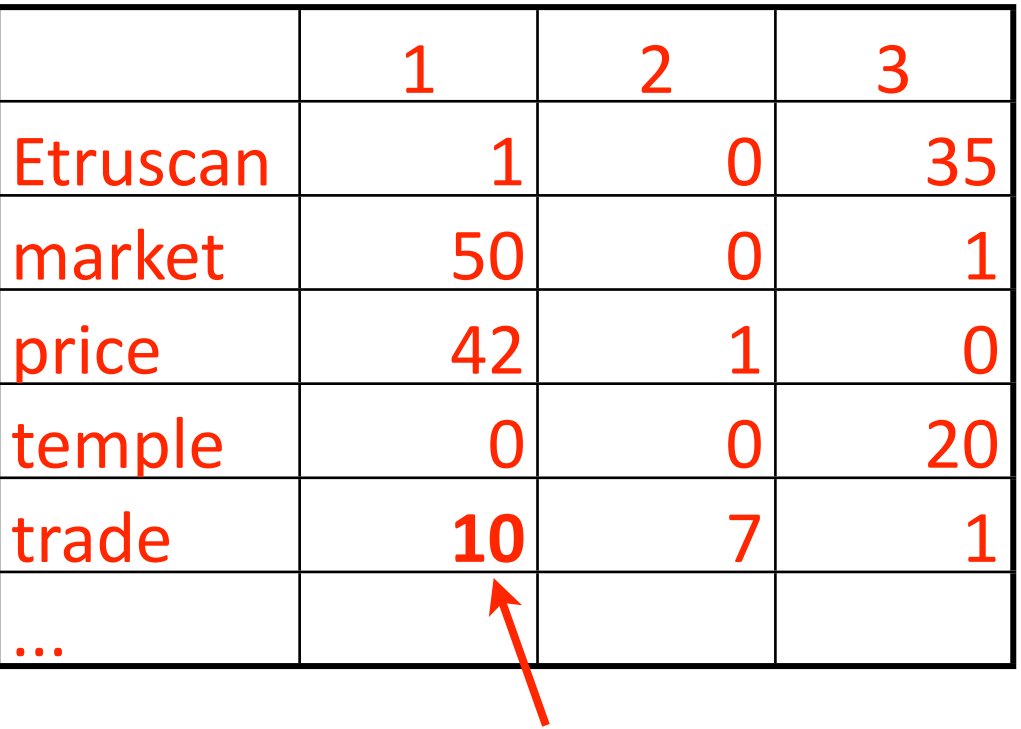

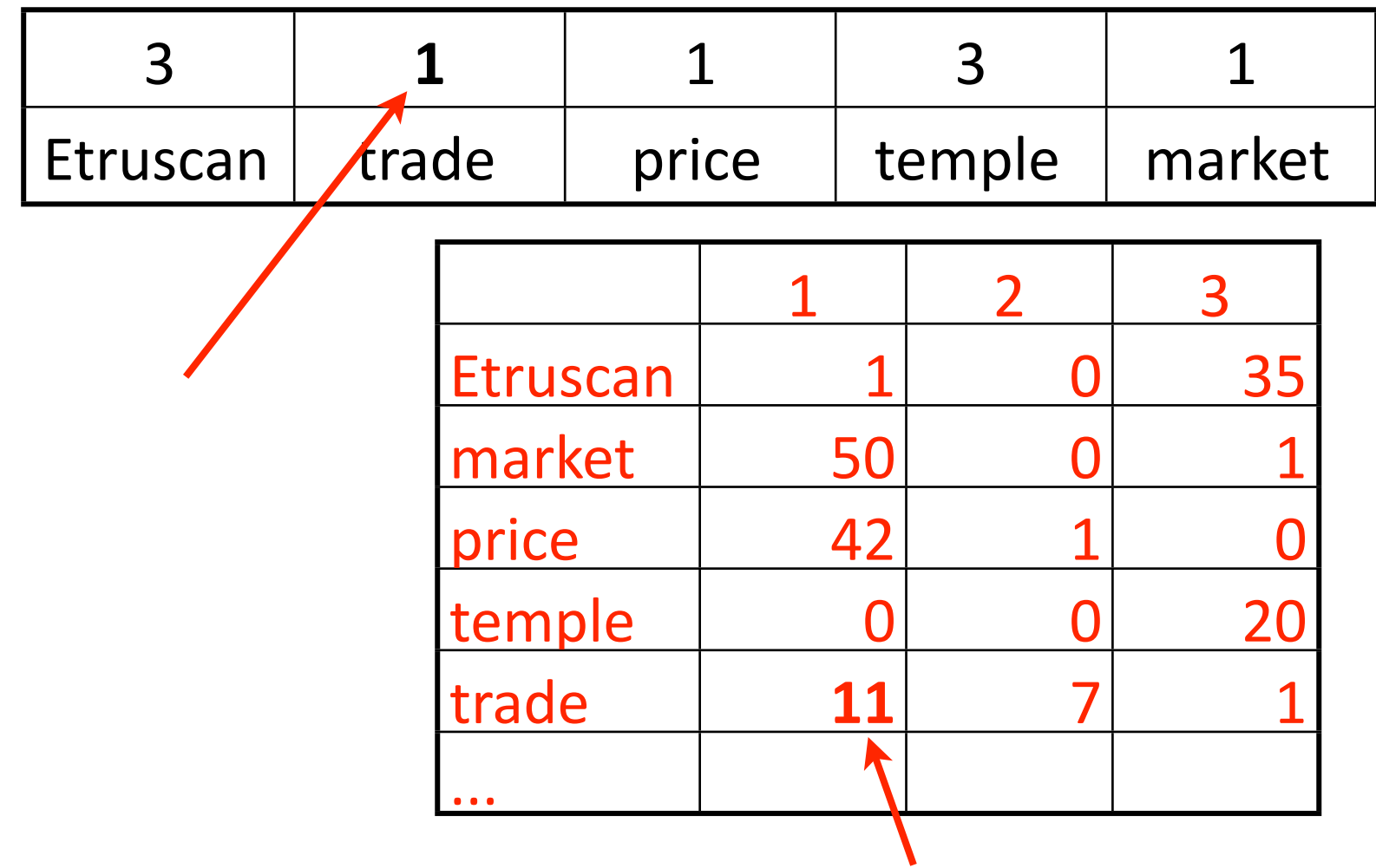

#### Increase counts for 1 and "trade" | 1

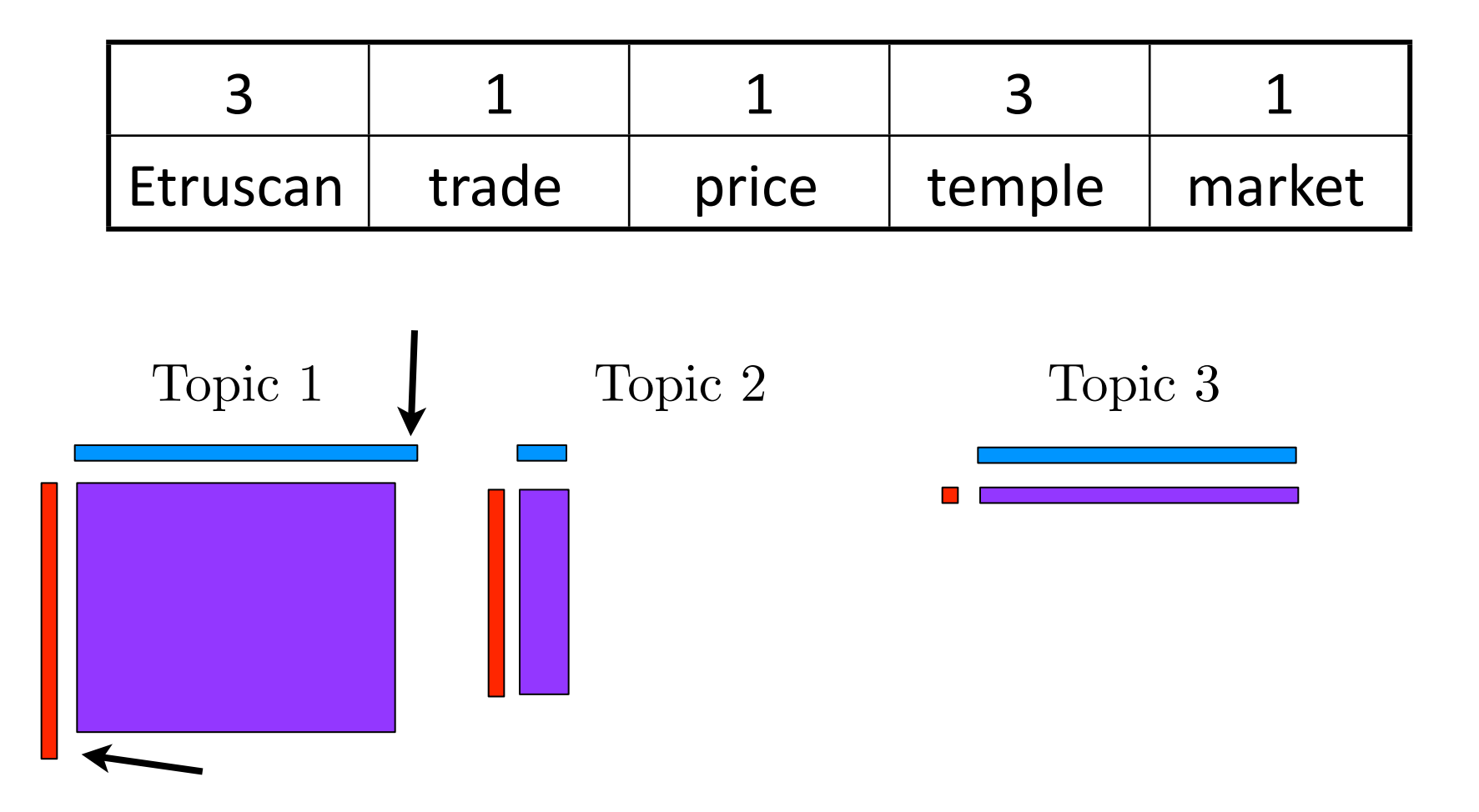

## Variational inference

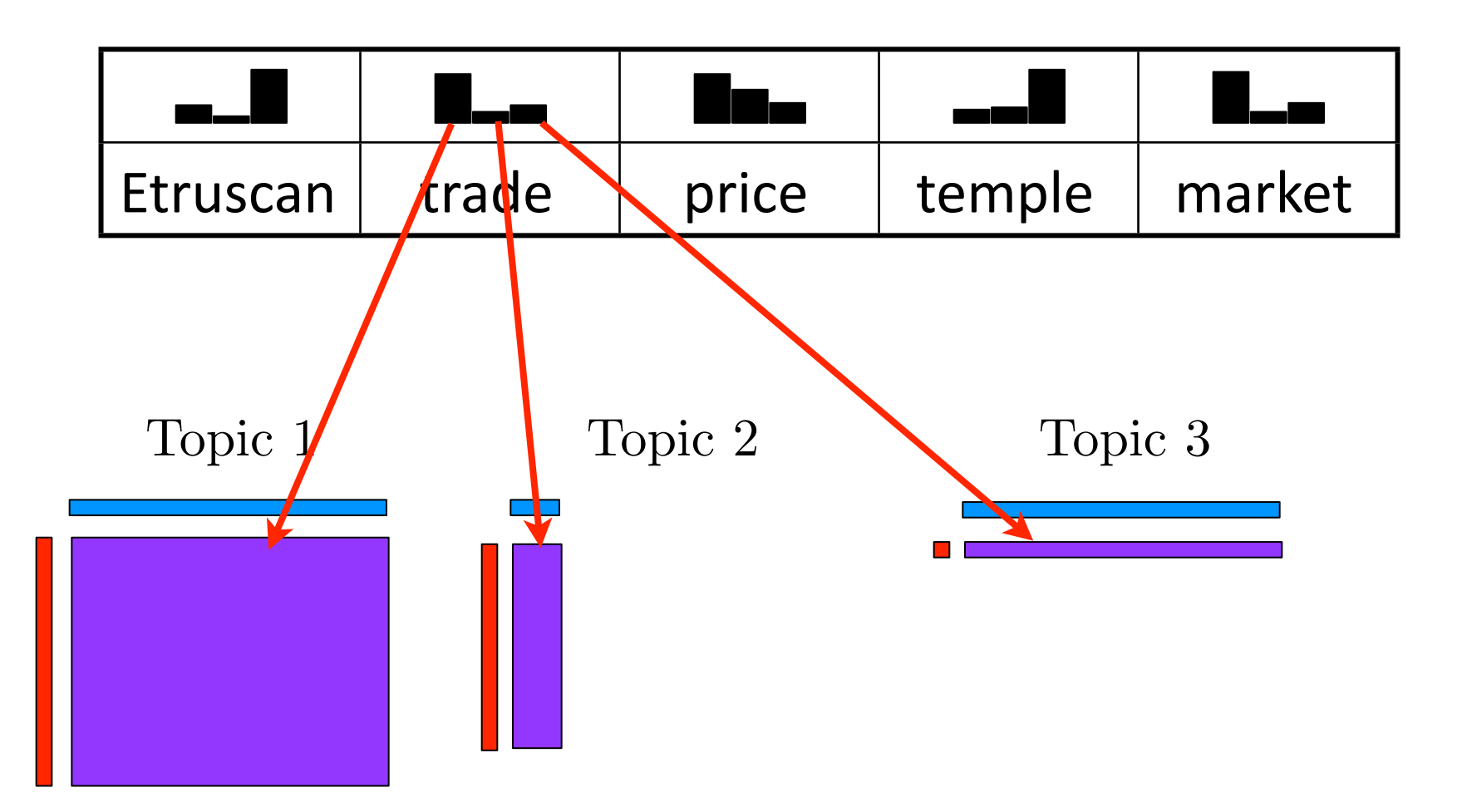

## **Outline**

- Training topic models
- **• Modeling choices**
- Diagnostics

# Things people didn't know they had to think about

- What is a **document**?
- Which words are interesting?
- What is a word, anyway?
- Knobs:
	- Number of topics
	- Hyper-parameters

29

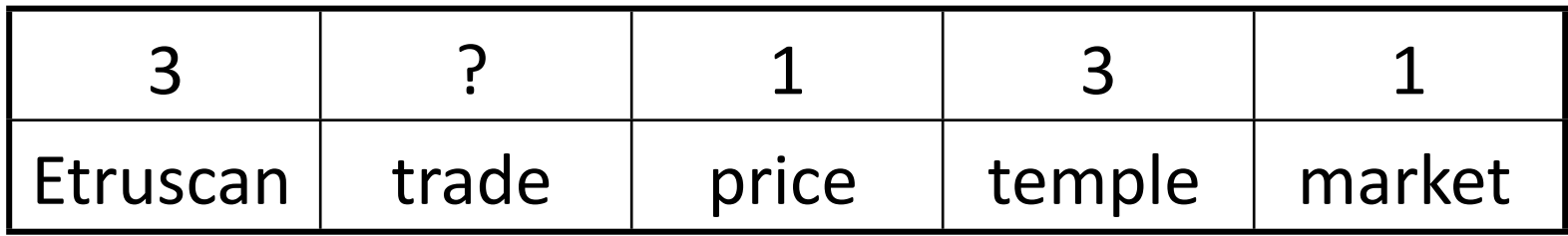

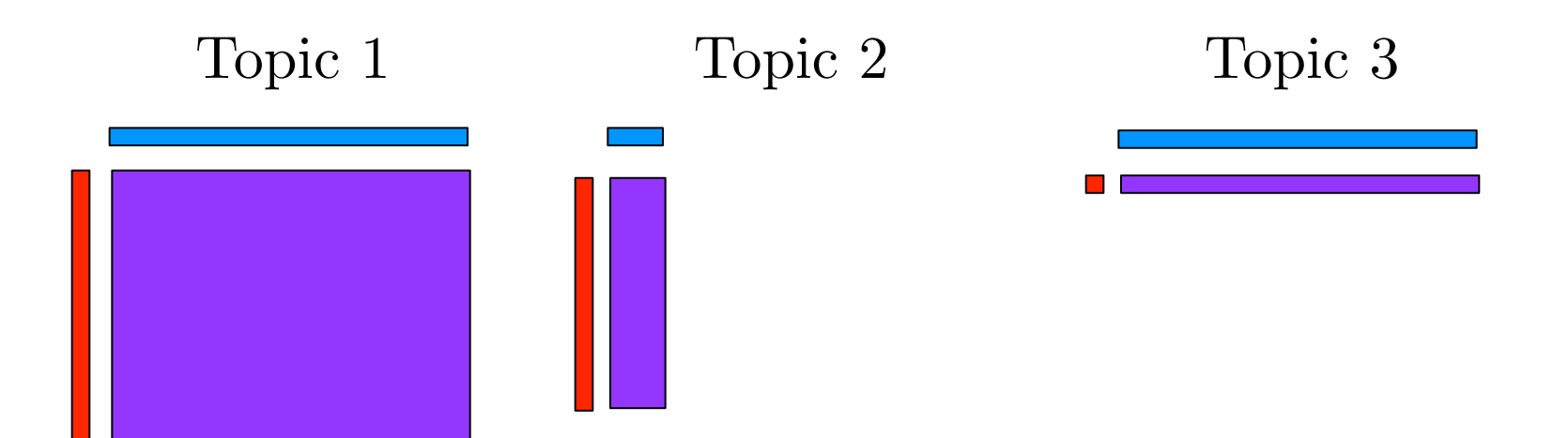

# Which topics like the word "trade"?

Topic 1

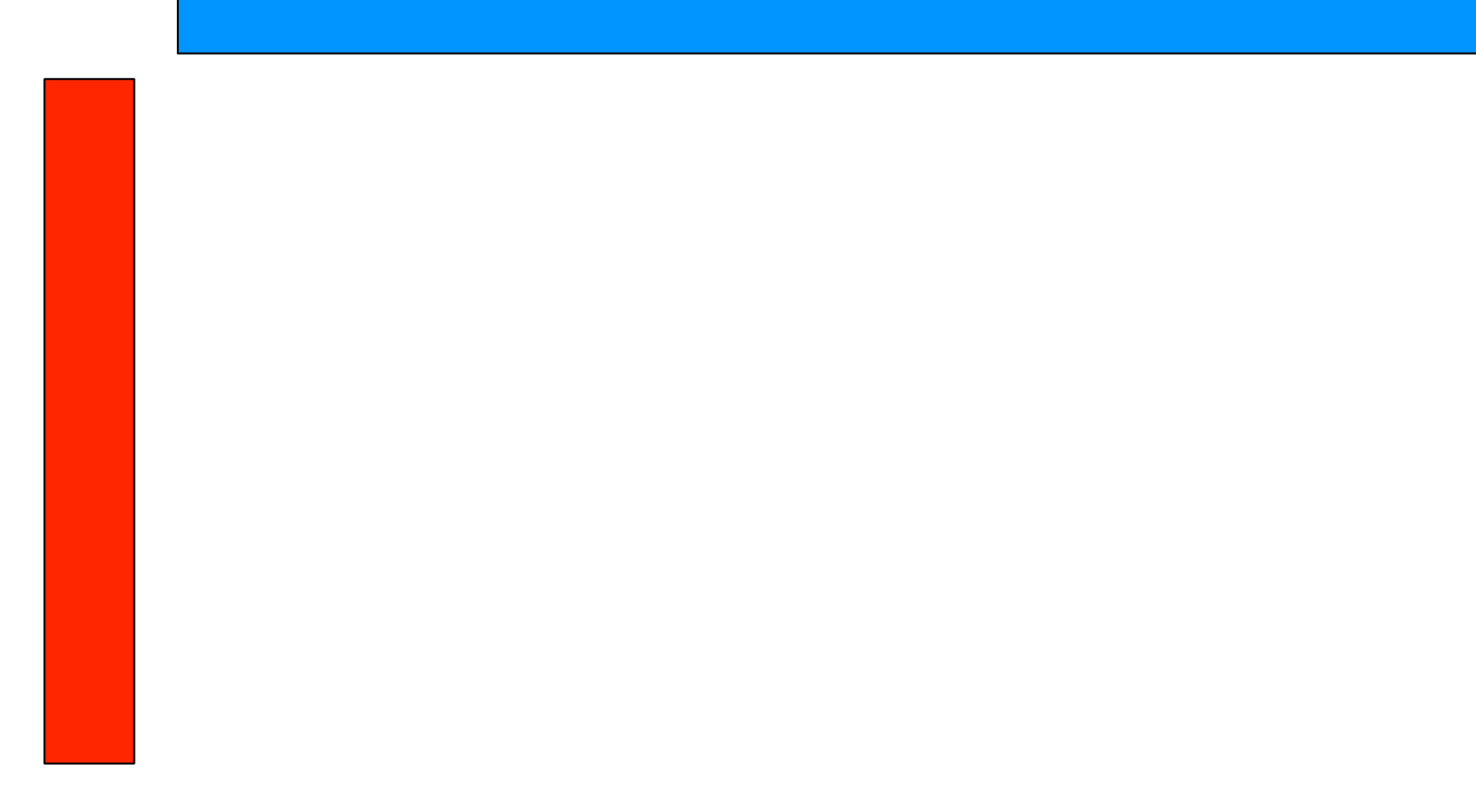

# Which topics like the word "trade"?

Topic 1

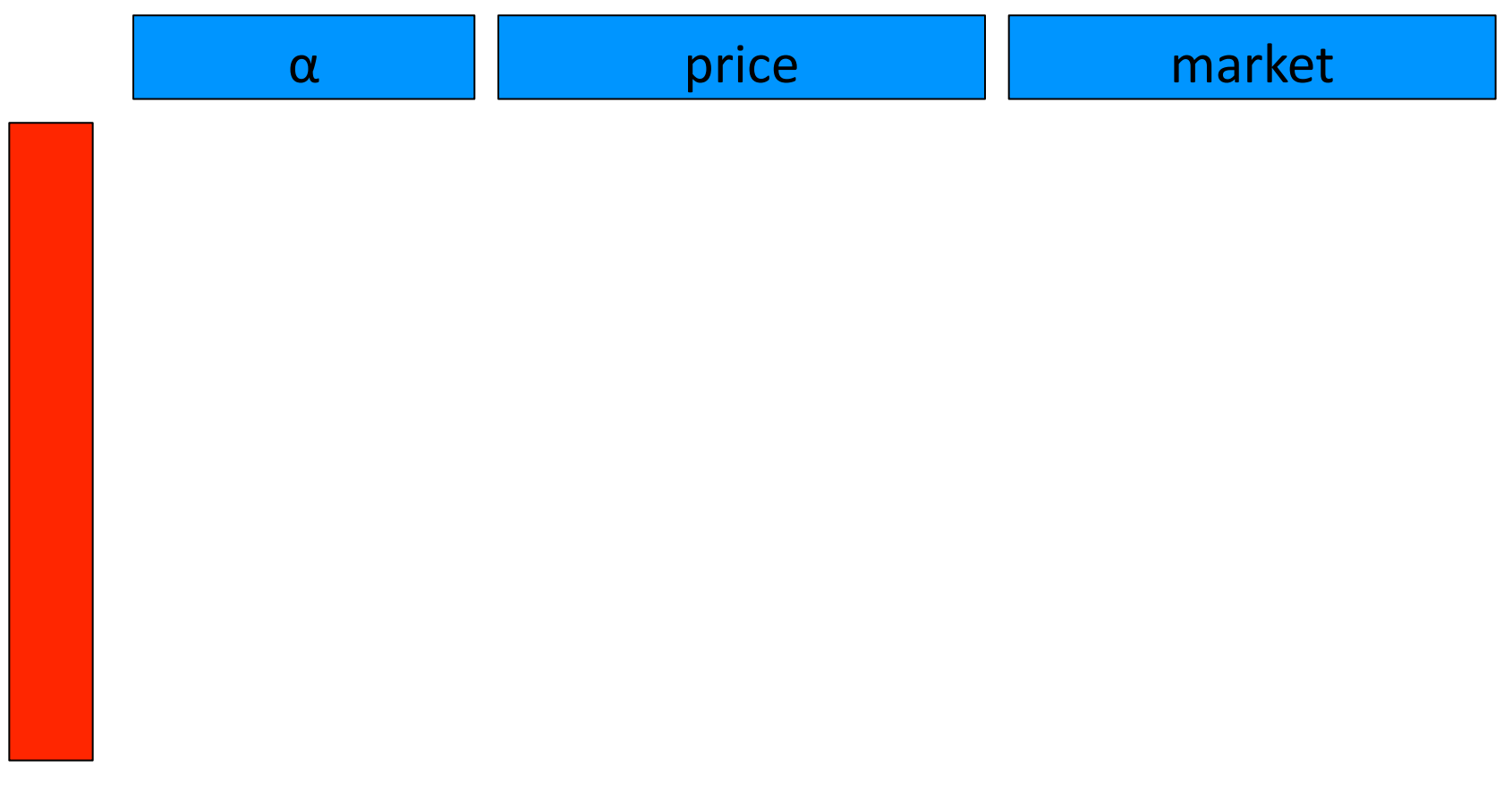

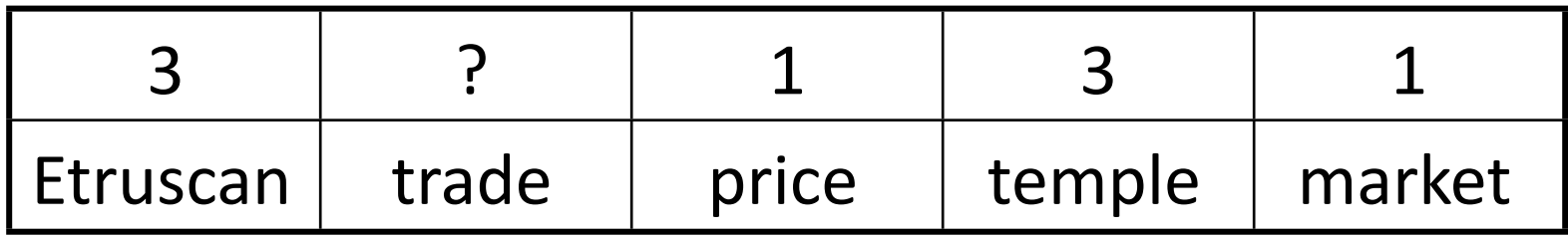

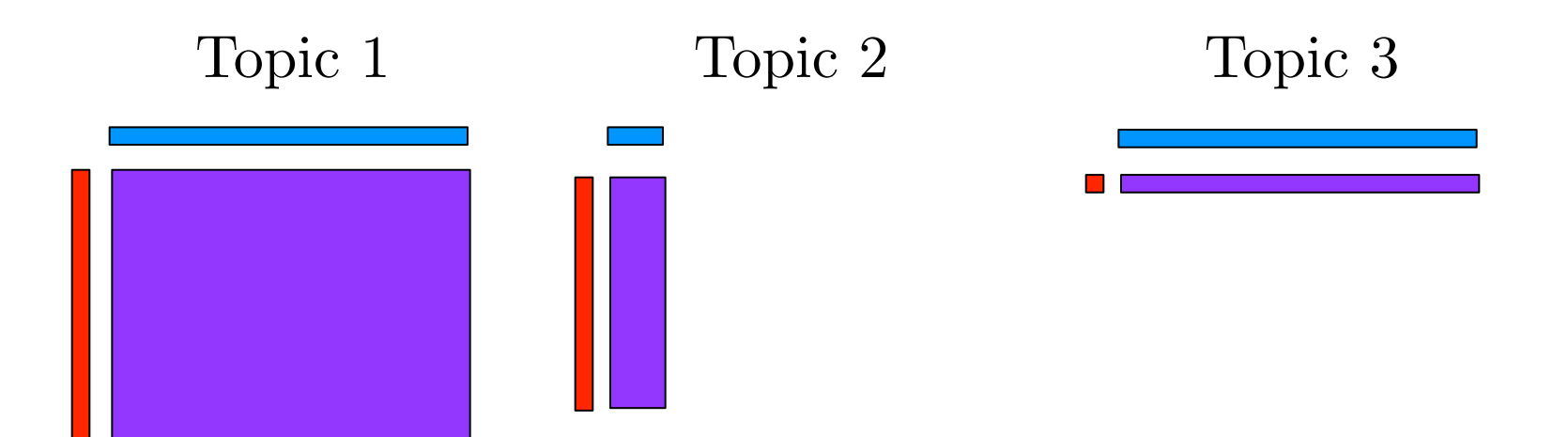

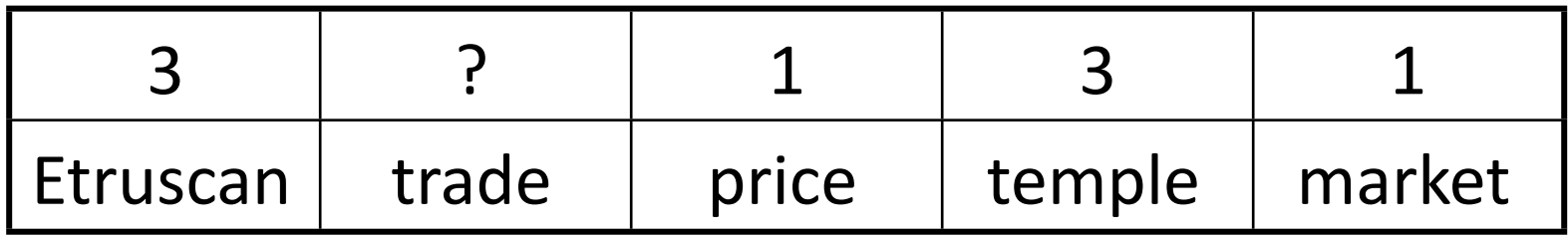

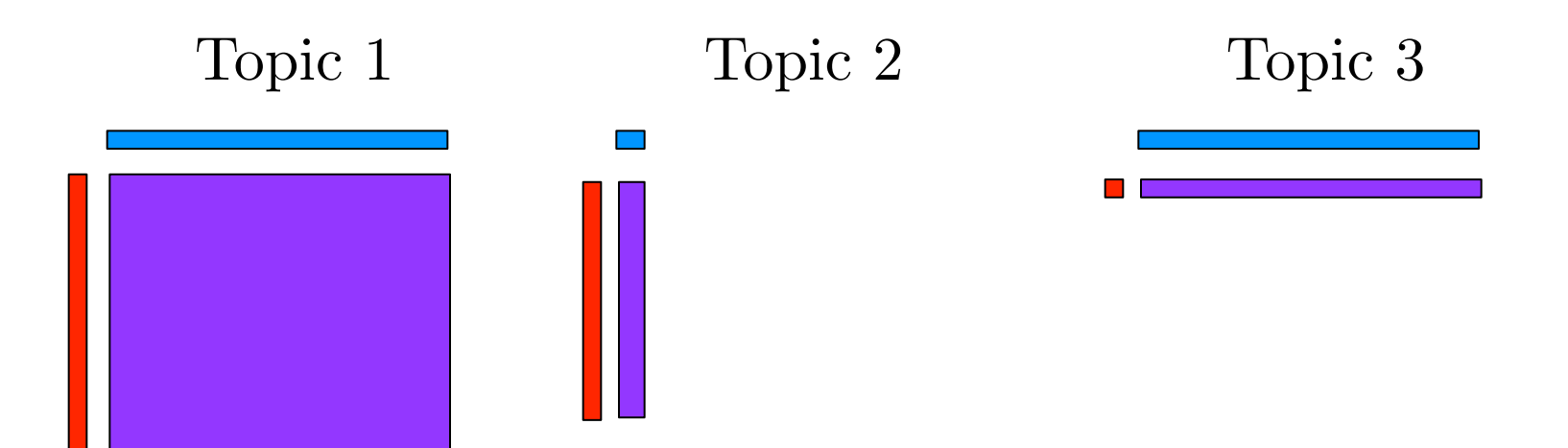

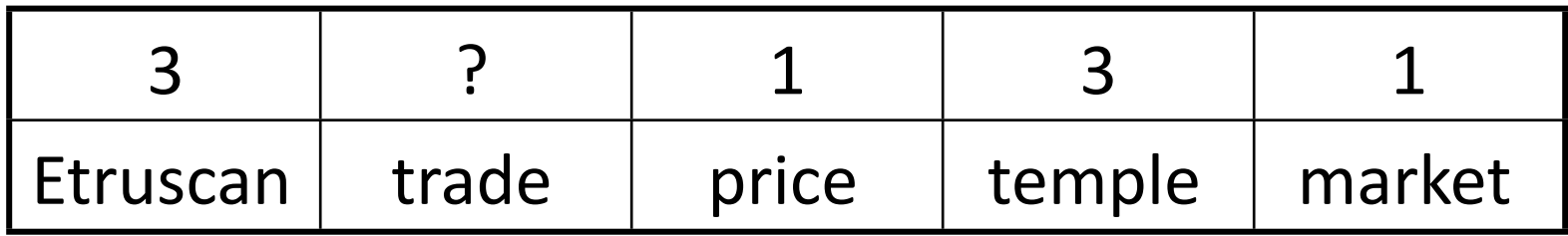

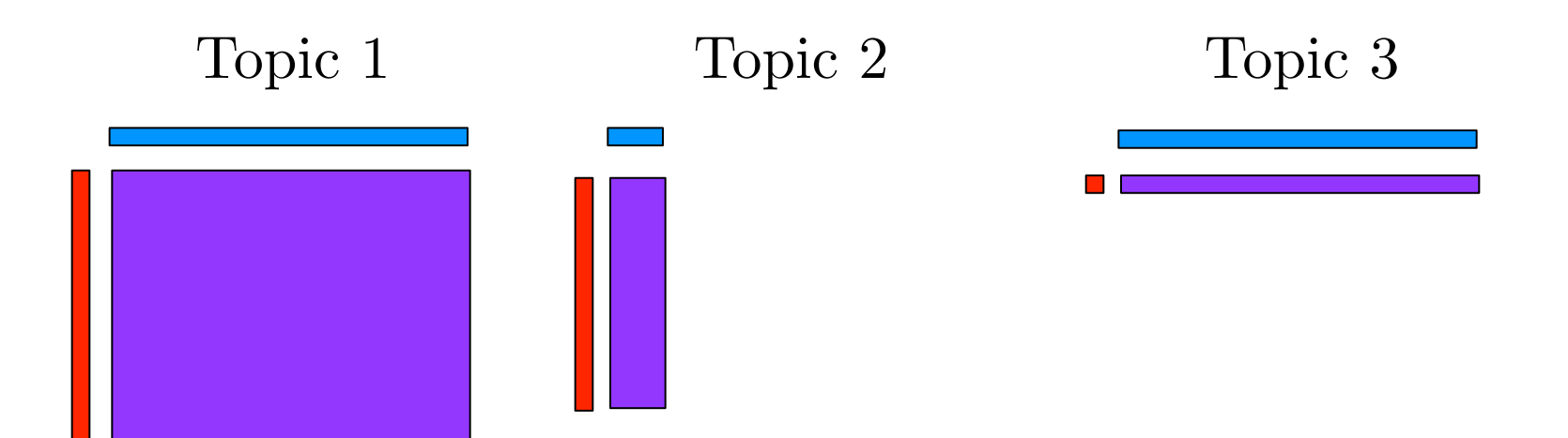

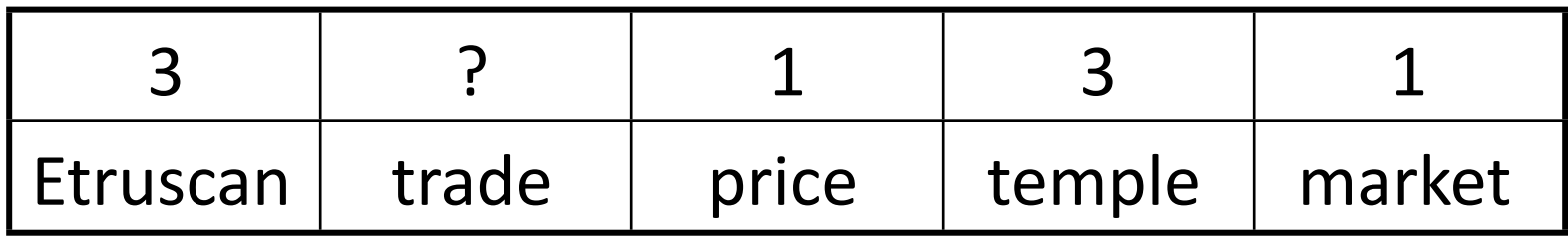

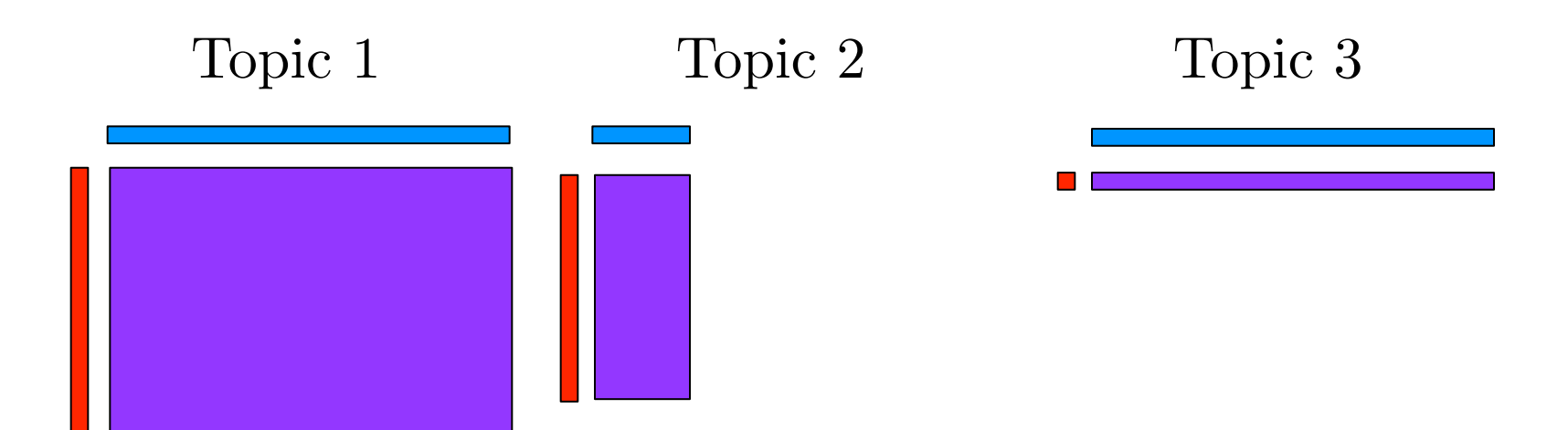

## Hyper-parameters: learn or fix?

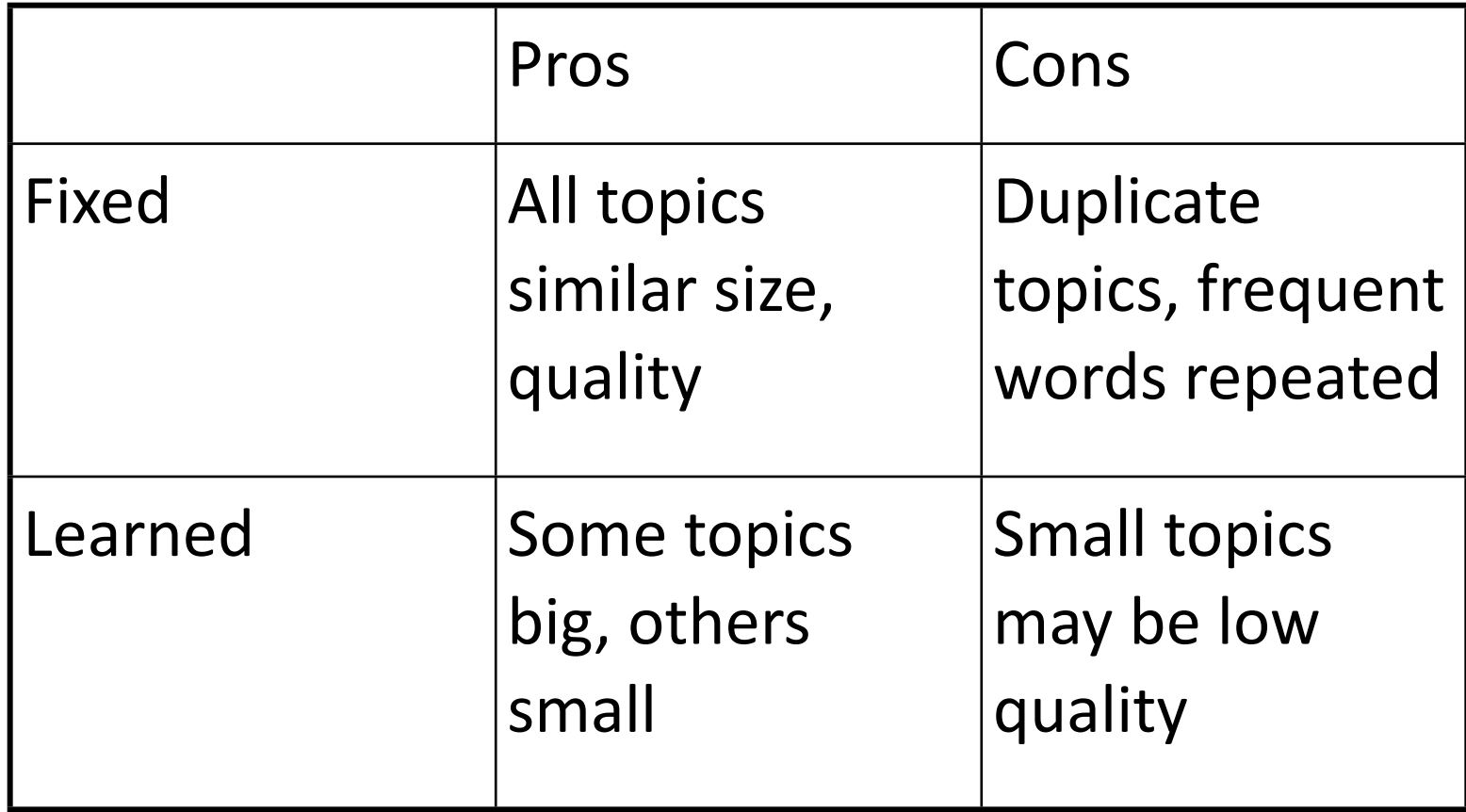

## **Outline**

- Training topic models
- Modeling choices
- **•** Diagnostics

## What makes topics bad?

- **Random**, unrelated words
- One or two "**intruder**" words
- Boring, **overly general** words
- Two or more good topics combined, sometimes with a general word in common (**chimaeras**)

#### Example topic

• aging, lifespan, globin, age related, longevity, human, age, erythroid, sickle cell, beta globin, hb, senescence, adult, older, lcr

#### Example topic

• **aging, lifespan**, globin, **age related**, longevity, human, age, erythroid, sickle cell, beta globin, hb, **senescence**, **adult, older, lcr** 

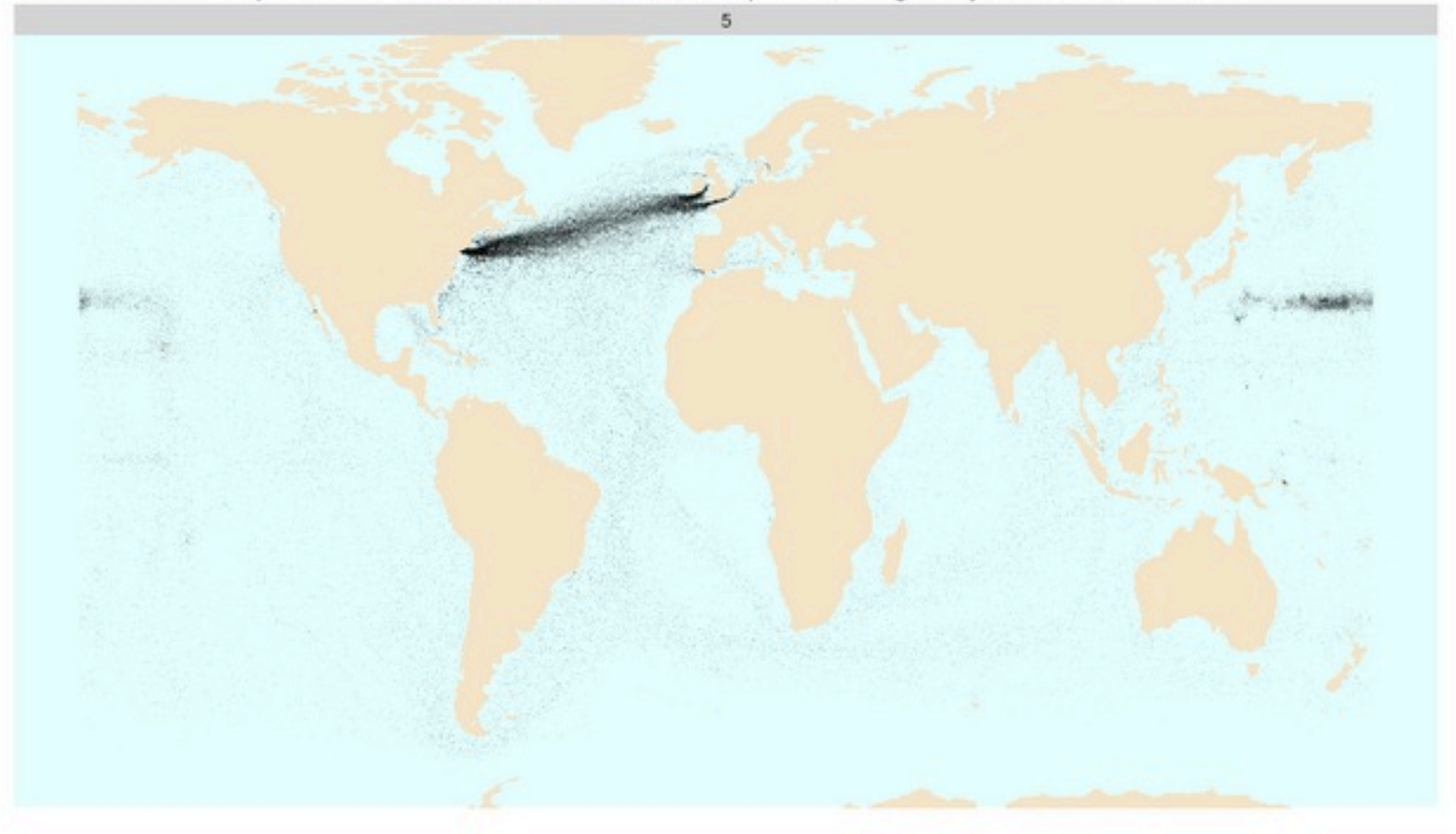

Topic 5 is a chimera of a sort text-based topic modelling analysis wouldn't uncover

#### @benschmidt

## Evaluations of topic quality

- 1. Size (# of tokens assigned)
- 2. Within-doc rank

All of these are in Mallet 2.0.7!

- 3. Similarity to corpus-wide distribution
- 4. Locally-frequent words
- 5. Co-doc Coherence

#### Topic size

- How many words in the corpus are assigned to this topic?
- Fewer words, lower quality topics.

#### Within-doc rank

- For every doc, rank topics by frequency.
- In what proportion of documents is a topic the **most prominent** topic?
- General topics: small proportion of many documents.
- Focused topics: large proportion of few documents.

## Similarity to corpus dist'n

- Rank all words in corpus in order.
- Measure similarity of each topic to this global ranking.
- Topics with **high similarity** to the whole corpus are usually uninteresting.

46

# Locally frequent words

- If a rare word occurs in a document, it will occur often.
- In **long documents** unusual words can have high frequency.
- Compare "topics" generated by word token count to "topics" generated by **document** count.

#### Co-doc "coherence"

- Use the training document set
- Create binarized co-document frequencies
- Compare conditional probability of each word to all *higher-ranked* words

log P('erythroid' | 'aging')

#### Co-document frequencies

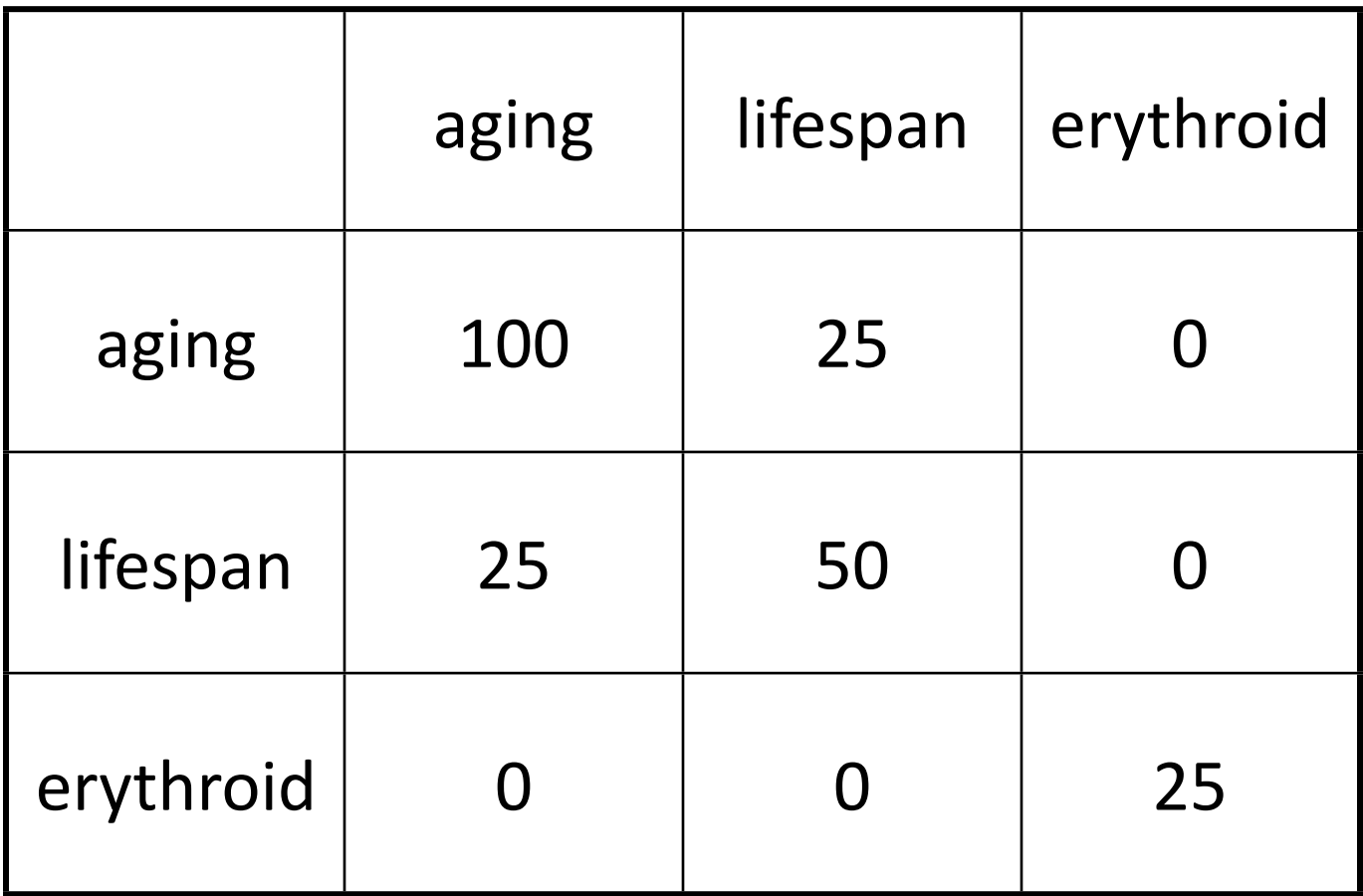

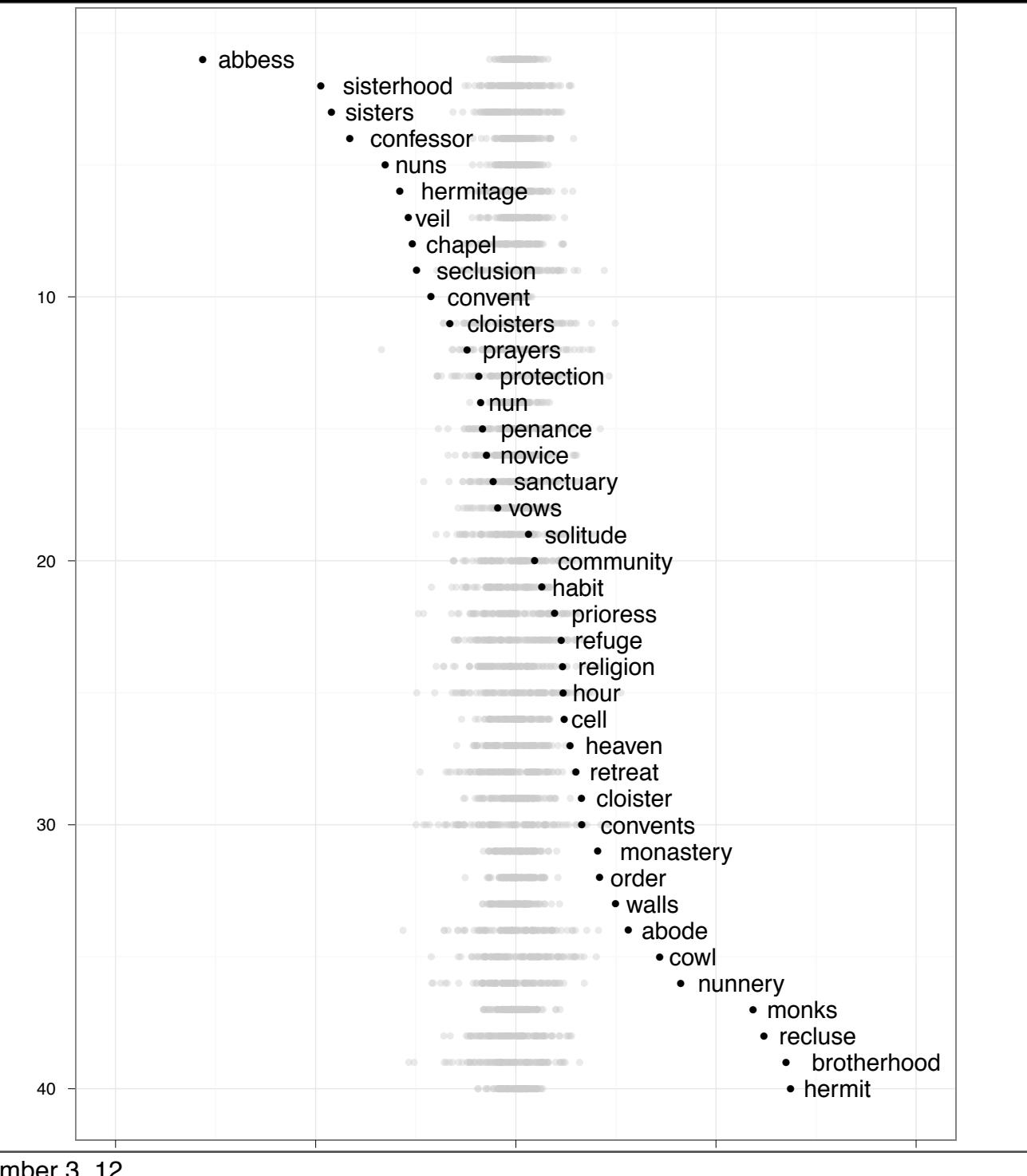

50

Saturday, November 3, 12